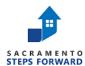

## 2023 HMIS ANNUAL SECURITY AUDIT CHECKLIST

| Agre | Agreements, Certifications & Licenses           |                                                                                                    |  |
|------|-------------------------------------------------|----------------------------------------------------------------------------------------------------|--|
| 1.   | Signed HMIS Partner Agency Agreement            | Confirm your agency has a signed copy of this document.                                                                                                    |  |
| 2.   | Signed HMIS Staff Verification of HMIS Access   | Please conduct a spot check on 5 of your active users to confirm you have these documents. (For agencies with 50+ active users, please sample 10% of them.) |  |
| 3.   | Reviewed the SSF HMIS Privacy and Security Plan | Confirm your agency has reviewed this document.                                                                                                    |  |
| 4.   | HMIS Responsible Staff                          | Please provide us with at least one individual who is your lead HMIS contact(s) for any questions regarding staff or programs.                              |  |
| 5.   | Agency Security Officer                         | Please provide us with at least one lead person who knows about your agency's security efforts.                                                             |  |

| Priva | Privacy: Consumer Notice                                                                                         |                                                                                                    |  |
|-------|----------------------------------------------------------------------------------------------------|----------------------------------------------------------------------------------------------------|--|
|       | There are two kinds of notices, depending on your agency's funding: <u>HUD-Funded</u> or <u>Non-HUD Funded</u> . |                                                                                                    |  |
| 6.    | Consumer Notice, posted publicly for client or consumer viewing                                                  | The notice should be posted in your lobby or intake offices. Field staff should also carry a copy.                                                                                                    |  |
| 7.    | Locations of postings                                                                                            | We will need a brief description of location of the notice, include the addresses where appropriate.                                                                                                    |  |
| 8.    | Consumer Notice, posted on Agency website                                                                        | If the notice is not on your website, please contact your IT Department or webmaster to have it added.                                                                                                    |  |
| 9.    | Website link to the Consumer Notice                                                                              | We will need to know where on your agency website the Consumer Notice is located.                                                                                                    |  |
| 10.   | SSF provided Consumer Notice                                                                                     | Confirm your agency has read the notice.                                                                                                    |  |
| 11.   | Customized Consumer Notices                                                                                      | Review & edit the notice to include all necessary components to customize it for your agency. Then submit a copy to SSF.                                                                                                    |  |
| 12.   | Clients presented with Consumer Notice when requested                                                            | Confirm that there are extra copies of this document for clients in your office or you have the ability to print copies if they are requested. Field staff should carry extra copies if requested. All staff should be trained to provide copies to consumers/clients. |  |

| Privacy: Hard Copy Data |                                                                      |                                                                                                    |
|-------------------------|----------------------------------------------------------------------|----------------------------------------------------------------------------------------------------|
| 13.                     | Protect hard copy data from unauthorized viewing or access           | Ensure client files are not left unattended when not in use and their names are not in plain sight of non-essential personal. |
| 14.                     | Files are locked in a drawer/file cabinet                            | Complete a spot check of areas where files are located to make sure drawers are locked.                                       |
| 15.                     | Offices are locked when not occupied                                 | Complete a spot check of both individual offices and main offices to make sure they are locked.                               |
| 16.                     | No visible client files or reports on unoccupied desks or workspaces | Complete a spot check of all unoccupied desks and/or offices.                                                                 |

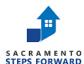

## 2023 HMIS ANNUAL SECURITY AUDIT CHECKLIST

| Priv | Privacy: Hard Copy Data                                              |                                                                                                    |  |
|------|----------------------------------------------------------------------|----------------------------------------------------------------------------------------------------|--|
| 13.  | Protect hard copy data from unauthorized viewing or access           | Ensure client files are not left unattended when not in use and their names are not in plain sight of non-essential personal. |  |
| 14.  | Files are locked in a drawer/file cabinet                            | Complete a spot check of areas where files are located to make sure drawers are locked.                                       |  |
| 15.  | Offices are locked when not occupied                                 | Complete a spot check of both individual offices and main offices to make sure they are locked.                               |  |
| 16.  | No visible client files or reports on unoccupied desks or workspaces | Complete a spot check of all unoccupied desks and/or offices.                                                                 |  |

| Computer Systems: Virus Protection and System Updates |                                            |                                                                                                    |
|-------------------------------------------------------|--------------------------------------------|----------------------------------------------------------------------------------------------------|
| 17.                                                   | Virus protection with automatic updates    | Make sure all computers have automatic updates for their virus protection. If you are unsure, check with your IT Department.                                                                                                    |
| 18.                                                   | Virus software name, versions, last update | Provide us with the name of your anti-virus software, the version you are using, and the last time it was updated.                                                                                                    |
| 19.                                                   | Operating System (OS) updates              | Make sure all computers, tablets, and mobile devices have automatic updates for their operating system. To manually check for updated operating system, please follow these instructions:   • Windows or MacOS (Apple) (for computers)  • Android or iPhone/iPad (tablets or phones) |

| Computer Systems: Firewall |                                                                       |                                                                                                    |
|----------------------------|-----------------------------------------------------------------------|----------------------------------------------------------------------------------------------------|
| 20.                        | Firewall to protect internal network servers and local user computers | For individual computers, the firewall can be part of the anti-virus software. For networked systems, the firewall is usually where the internet enters your system. The firewall protection can be a subscription, a service from your internet provider, or it can be incorporated in your router.  Check with your IT Department to confirm your security. |
| 21.                        | Software information for individual workstations                      | Provide us with the name and version of your firewall software.<br>Check with your IT Department to review your anti-virus software.                                                                                                    |
| 22.                        | Software information for networked systems                            | Provide us with the name and version of your firewall software. Check with your IT Department to review your anti-virus software.                                                                                                    |

| Con | Computer Systems: Physical Access                                                              |                                                                                                    |  |
|-----|------------------------------------------------------------------------------------------------|----------------------------------------------------------------------------------------------------|--|
| 23. | Workstations in secured locations (locked offices)                                             | Do a spot check on 10% of the workstations to ensure compliance.                                    |  |
| 24. | Workstations are logged off when not in use                                                    | Do a spot check on 10% of the workstations to ensure compliance.                                    |  |
| 25. | Workstations are password protected                                                            | Do a spot check on 10% of the workstations to ensure compliance.                                    |  |
| 26. | Workstations are never used on open Wi-Fi networks (i.e., internet cafes, libraries, airports) | Do a spot check on 10% of the workstations and/or interview 10% of your staff to ensure compliance. |  |
| 27. | Written plan for remote access                                                                 | Make sure the agency has a plan for remove access if applicable.                                    |  |